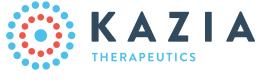

ABN 37 063 259 754

# Need assistance?

Online:

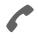

Phone: 1300 855 080 (within Australia) +61 3 9415 4000 (outside Australia)

| - 1 |  |
|-----|--|
| - 1 |  |
| - 1 |  |
| - 1 |  |
|     |  |

www.investorcentre.com/contact

KZA MR SAM SAMPLE FLAT 123 123 SAMPLE STREET THE SAMPLE HILL SAMPLE ESTATE SAMPLEVILLE VIC 3030

# Kazia Therapeutics Limited Annual General Meeting

The Kazia Therapeutics Limited Annual General Meeting will be held on Wednesday, 10 November 2021 at 10:00am (AEDT). You are encouraged to participate in the meeting using the following options:

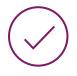

# MAKE YOUR VOTE COUNT

To lodge a proxy, access the Notice of Meeting and other meeting documentation visit www.investorvote.com.au and use the below information:

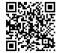

Control Number: 999999 SRN/HIN: 19999999999 PIN: 99999

For Intermediary Online subscribers (custodians) go to www.intermediaryonline.com

For your proxy appointment to be effective it must be received by 10:00am (AEDT) on Monday, 8 November 2021.

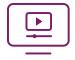

# ATTENDING THE MEETING VIRTUALLY

To watch the webcast, ask questions and vote on the day of the meeting, please visit: **web.lumiagm.com/322509444** 

For instructions refer to the online user guide www.computershare.com.au/virtualmeetingguide

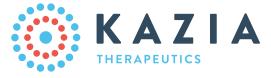

ABN 37 063 259 754

# Need assistance?

Phone:

# 6

1300 855 080 (within Australia) +61 3 9415 4000 (outside Australia)

Online: www.investorcentre.com/contact

MR SAM SAMPLE FLAT 123 123 SAMPLE STREET THE SAMPLE HILL SAMPLE ESTATE SAMPLEVILLE VIC 3030

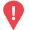

### YOUR VOTE IS IMPORTANT

For your proxy appointment to be effective it must be received by **10:00am (AEDT) on Monday, 8 November 2021.** 

# **Proxy Form**

KZA

### How to Vote on Items of Business

All your securities will be voted in accordance with your directions.

#### APPOINTMENT OF PROXY

Voting 100% of your holding: Direct your proxy how to vote by marking one of the boxes opposite each item of business. If you do not mark a box your proxy may vote or abstain as they choose (to the extent permitted by law). If you mark more than one box on an item your vote will be invalid on that item.

**Voting a portion of your holding:** Indicate a portion of your voting rights by inserting the percentage or number of securities you wish to vote in the For, Against or Abstain box or boxes. The sum of the votes cast must not exceed your voting entitlement or 100%.

**Appointing a second proxy:** You are entitled to appoint up to two proxies to attend the meeting and vote on a poll. If you appoint two proxies you must specify the percentage of votes or number of securities for each proxy, otherwise each proxy may exercise half of the votes. When appointing a second proxy write both names and the percentage of votes or number of securities for each in Step 1 overleaf.

A proxy need not be a securityholder of the Company.

#### SIGNING INSTRUCTIONS FOR POSTAL FORMS

Individual: Where the holding is in one name, the securityholder must sign.

**Joint Holding:** Where the holding is in more than one name, all of the securityholders should sign.

**Power of Attorney:** If you have not already lodged the Power of Attorney with the registry, please attach a certified photocopy of the Power of Attorney to this form when you return it.

**Companies:** Where the company has a Sole Director who is also the Sole Company Secretary, this form must be signed by that person. If the company (pursuant to section 204A of the Corporations Act 2001) does not have a Company Secretary, a Sole Director can also sign alone. Otherwise this form must be signed by a Director jointly with either another Director or a Company Secretary. Please sign in the appropriate place to indicate the office held. Delete titles as applicable.

#### PARTICIPATING IN THE MEETING

#### Corporate Representative

If a representative of a corporate securityholder or proxy is to participate in the meeting you will need to provide the appropriate "Appointment of Corporate Representative". A form may be obtained from Computershare or online at www.investorcentre.com/au and select "Printable Forms".

Lodge your Proxy Form:

# XX

#### Online:

Lodge your vote online at

www.investorvote.com.au using your secure access information or use your mobile device to scan the personalised QR code.

Your secure access information is

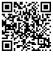

Control Number: 999999 SRN/HIN: 199999999999 PIN: 99999

For Intermediary Online subscribers (custodians) go to www.intermediaryonline.com

By Mail:

Computershare Investor Services Pty Limited GPO Box 242 Melbourne VIC 3001 Australia

By Fax:

1800 783 447 within Australia or +61 3 9473 2555 outside Australia

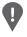

**PLEASE NOTE:** For security reasons it is important that you keep your SRN/HIN confidential.

Step 1

Change of address. If incorrect, mark this box and make the correction in the space to the left. Securityholders sponsored by a broker (reference number commences with 'X') should advise your broker of any changes.

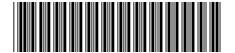

I 999999999 IND

Please mark  $|\mathbf{X}|$  to indicate your directions

# Proxy Form

# Appoint a Proxy to Vote on Your Behalf

XX

I/We being a member/s of Kazia Therapeutics Limited hereby appoint

| the Chairman O<br>of the Meeting | <u>R</u> | PLEASE NOTE: Leave this box blank if<br>you have selected the Chairman of the<br>Meeting. Do not insert your own name(s). |
|----------------------------------|----------|----------------------------------------------------------------------------------------------------|
|                                  |          | ······································                                                                                    |

or failing the individual or body corporate named, or if no individual or body corporate is named, the Chairman of the Meeting, as my/our proxy to act generally at the meeting on my/our behalf and to vote in accordance with the following directions (or if no directions have been given, and to the extent permitted by law, as the proxy sees fit) at the Annual General Meeting of Kazia Therapeutics Limited to be held as a virtual meeting on Wednesday, 10 November 2021 at 10:00am (AEDT) and at any adjournment or postponement of that meeting.

**Chairman authorised to exercise undirected proxies on remuneration related resolutions:** Where I/we have appointed the Chairman of the Meeting as my/our proxy (or the Chairman becomes my/our proxy by default), I/we expressly authorise the Chairman to exercise my/our proxy on Items 1, 3, 4 and 5 (except where I/we have indicated a different voting intention in step 2) even though Items 1, 3, 4 and 5 are connected directly or indirectly with the remuneration of a member of key management personnel, which includes the Chairman.

**Important Note:** If the Chairman of the Meeting is (or becomes) your proxy you can direct the Chairman to vote for or against or abstain from voting on Items 1, 3, 4 and 5 by marking the appropriate box in step 2.

| Step   | 2 Items of Business                       | <b>PLEASE NOTE:</b> If you mark the <b>Abstain</b> box for an item, you are directing your behalf on a show of hands or a poll and your votes will not be counted in compu |     |         |         |
|--------|-------------------------------------------|----------------------------------------------------------------------------------------------------|-----|---------|---------|
|        |                                           |                                                                                                    | For | Against | Abstaiı |
| Item 1 | Adoption of Remuneration Report           | [                                                                                                    |     |         |         |
| Item 2 | Re-Election of lain Ross                  |                                                                                                    |     |         |         |
| Item 3 | Adoption of Employee Share Option P       | Plan                                                                                                    |     |         |         |
| Item 4 | The grant of up to 1,000,000 FY20 Op      | otions to Dr James Garner                                                                                                    |     |         |         |
| Item 5 | The grant of up to 1,500,000 FY21 Op      | otions to Dr James Garner                                                                                                    |     |         |         |
| Item 6 | The ratification of prior issue of Placer | ment Shares                                                                                                    |     |         |         |
| Item 7 | Approval of Additional Placement capa     | acity under Listing Rule 7.1A                                                                                                    |     |         |         |

The Chairman of the Meeting intends to vote undirected proxies in favour of each item of business. In exceptional circumstances, the Chairman of the Meeting may change his/her voting intention on any resolution, in which case an ASX announcement will be made.

| Step 3 Signature of                    | Securityhold     | er(s) This se | ection must be completed.   |                            |                    |
|----------------------------------------|------------------|---------------|-----------------------------|----------------------------|--------------------|
| Individual or Securityholder 1         | Securityholder 2 |               | Securityholder 3            |                            |                    |
|                                        |                  |               |                             |                            | <u> </u>           |
| Sole Director & Sole Company Secretary | Director         |               | Director/Company S          | ecretary                   | Date               |
| Update your communication de           | tails (Optional) |               | By providing your email add | dress, you consent to rece | eive future Notice |
| Mobile Number                          |                  | Email Address | of Meeting & Proxy commu    |                            |                    |
| KZA                                    | 999              | 999A          |                             | Computer                   | rshare -           |